**SUCRES** PROCEDE DE FABRICATION DES SUCRES SOLIDES - SCHEMA DE L'OBTENTION DU SUCRE CRISTALLISE PREMIER JET

**INGREDIENTS** 

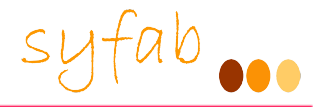

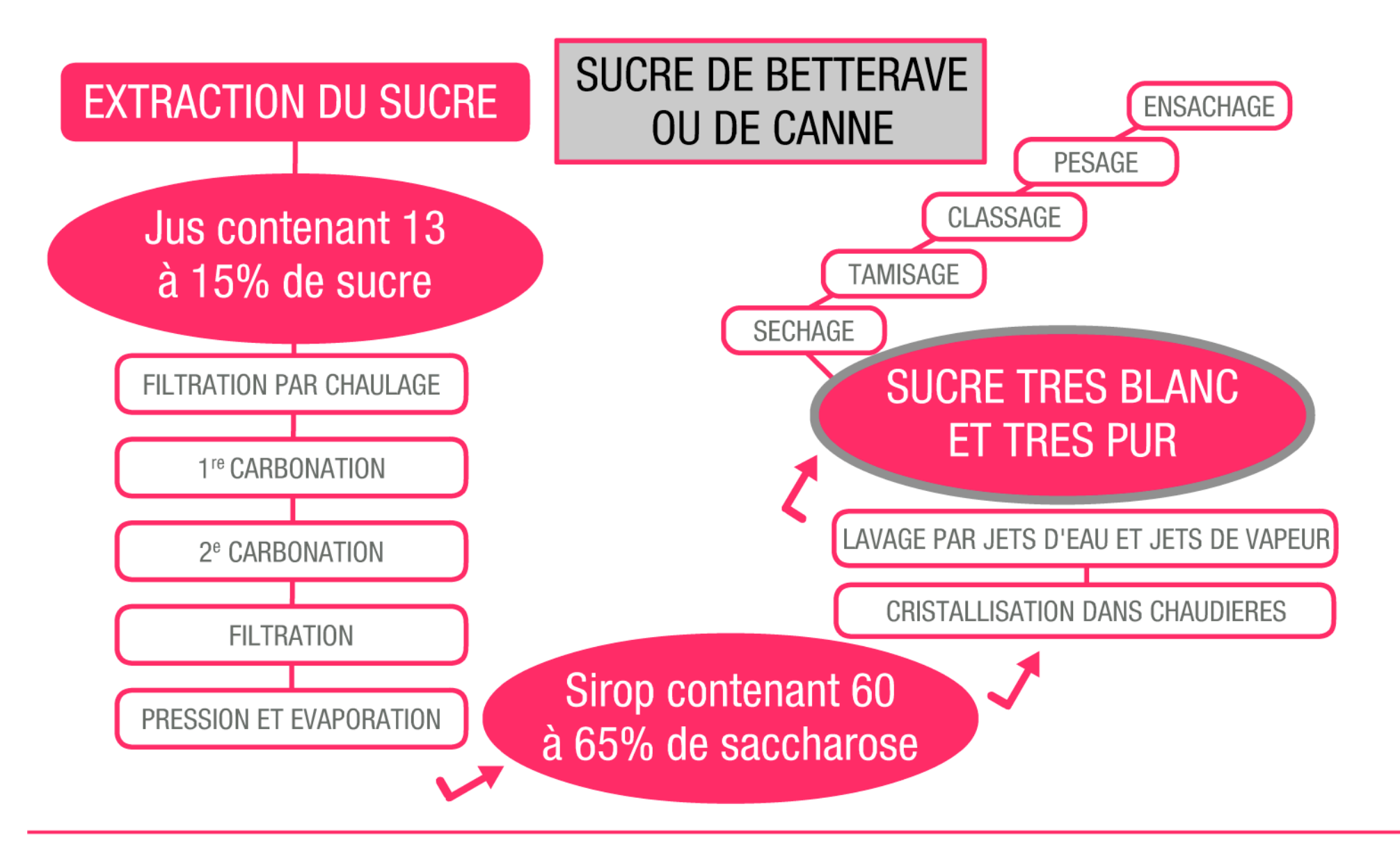